## **Sonstiges**

## **Was ist ein Jumper?**

Ein Jumper besteht aus zwei oder mehreren Kontakten, die mit einer Brücke (meist auch als Jumper bezeichnet) geschlossen werden können. Dabei werden immer zwei Kontakte verbunden. Durch die verschiedenen Möglichkeiten werden Einstellungen für die PC-Karte oder das Mainboard gemacht. Per Jumper werden z.B. Taktfrequenz und Multiplier für CPU's auf dem Mainboard eingestellt, oder IRQ's und Adressen für Grafikkarten, Soundkarten etc. bestimmt.

Auf Controllern können mit Hilfe von Jumpern Schnittstellen abgeschaltet (disabled) oder aktiviert (enabled) werden. Bei Festplatten dienen Jumper dazu, festzulegen, ob die Festplatte als Master, Single oder Slave montiert wird.

Die Brücken, die dazu gesetzt werden sind meist kleine schwarze Kunststoffteile (ca. 4 bis 6 mm lang) mit Metalleinlage, die den Kontakt herstellt.

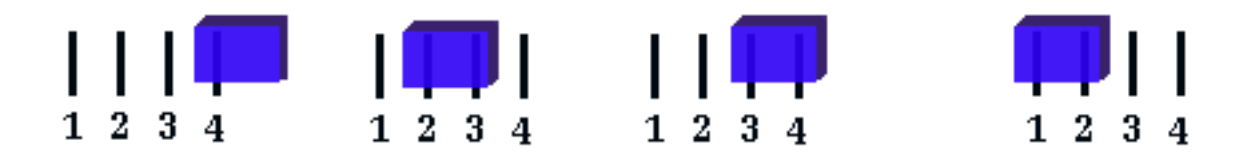

Die Abbildung zeigt die mögliche Anordnung einer Brücke auf einem Jumper mit 4 Kontakten. Ganz links wird die Parkposition für einen nicht gesetzten Jumper gezeigt. Immer wenn eine Brücke nur auf einen Pin gesteckt ist, hat dies die gleiche Wirkung als wenn die Brücke gar nicht gesteckt ist. Nur dann wenn zwei Pinne verwendet werden gilt eine Brücke als gesteckt.

Eindeutige ID: #1324 Verfasser: Database3 Letzte Änderung: 2010-07-12 13:15